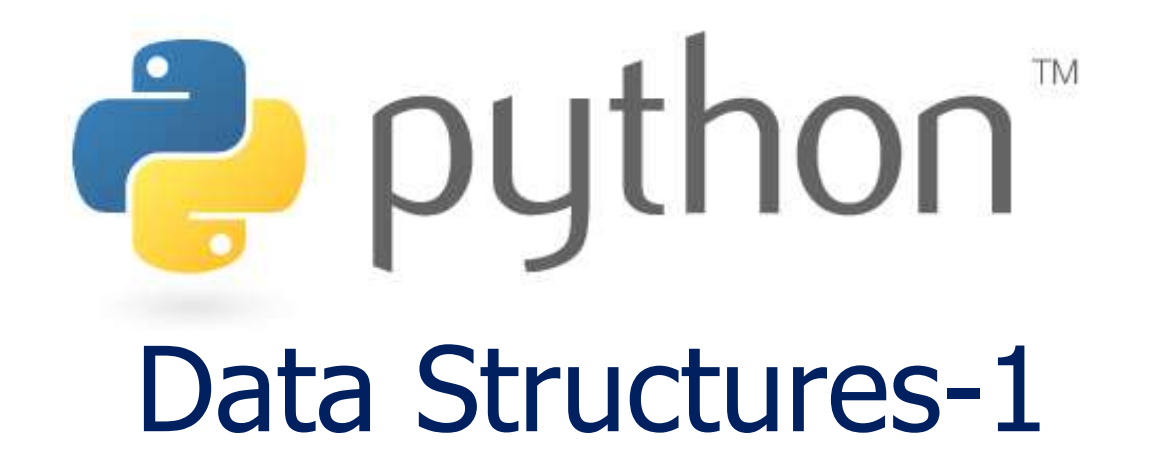

*Prof. K. Adisesha* 

 *BE, M.Sc., M.Th., NET, (Ph.D.)* 

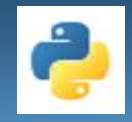

# **Learning objectives**

- **Introduction**
- **Data Structure Types**
	- **Primitive Data Structure**
	- **Non-Primitive Data Structure**
- **List Manipulations**
- **Data Structure Operations**

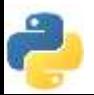

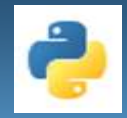

#### **What is Data Structure ?**

- Data structures are a way of organizing and storing data so that they can be accessed and worked with efficiently.
- Data structures and algorithms are closely related
	- Representation and organization of data
	- Facilitate access and modification of data
	- Different data structures have strengths and weaknesses
	- Better suited for a specific algorithm than others

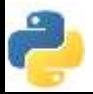

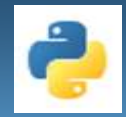

### **Data Structure using Python**

- We will use Python as programming language
- Data structures and algorithms are independent of programming language
	- This is not a basic programming course
	- We focus on higher level issues
	- You should already have experience with a programming language (Python, Java, C/C++)

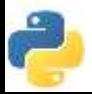

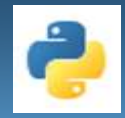

#### **Primitive Data Structures**

- These are the most primitive or the basic data structures.
- They are the building blocks for data manipulation and contain pure, simple values of a data.
- Python has four primitive variable types:
	- **-** Integers
	- $\blacksquare$  Float
	- **Strings**
	- **Boolean**

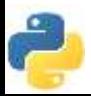

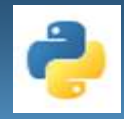

#### **Non-Primitive Data Structures**

- Non-Primitive Data Structures are the sophisticated members of the data structure family.
- They don't just store a value, but rather a collection of values in various formats.
- In the traditional computer science world, the non-primitive data structures are divided into:
	- Arrays
	- $\blacksquare$  Lists
	- **Tuples**
	- **Dictionary**
	- Sets
	- Files

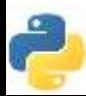

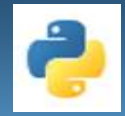

#### **Types of Data Structures in Python**

- Built-in Data Structures
- User-Defined Data Structures

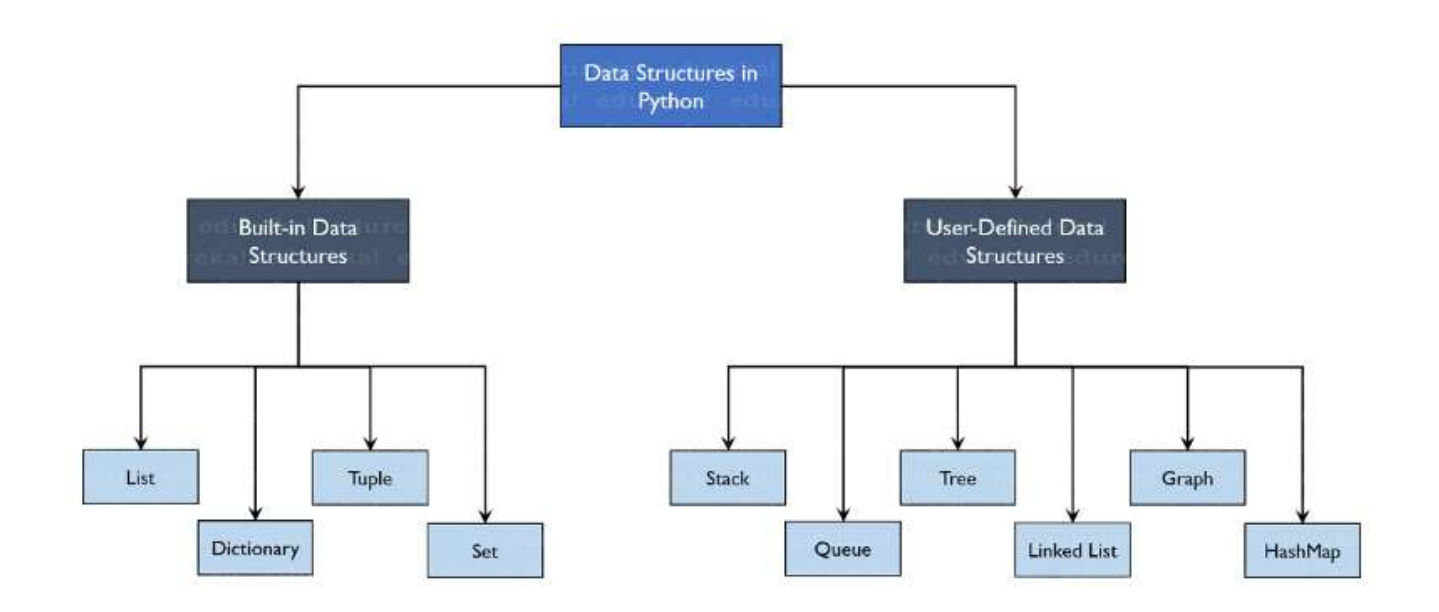

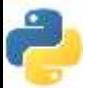

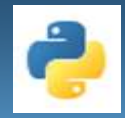

#### **Built-in Data Structures**

- Data Structures are built-in with Python which makes programming easier and helps programmers use them to obtain solutions faster.
- Built-in Data Structures in Python
	- List
	- **Dictionary**
	- **Tuple**
	- Sets

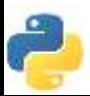

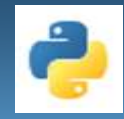

## **List**

### **LIST**

- Lists in Python are used to store collection of heterogeneous items.
- These are mutable, which means that you can change their content without changing their identity.
- You can recognize lists by their square brackets [ and ] that hold elements, separated by a comma ,.
- There are addresses assigned to every element of the list, which is called as Index.
- The index value starts from 0 and goes on until the last element called the positive index.
- There is also negative indexing which starts from -1 enabling you to access elements from the last to first.

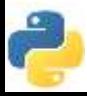

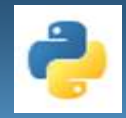

### **List Manipulation**

- Python provides many methods to manipulate and work with lists.
- Common list manipulations Functions are:
	- Adding new items to a list,
	- Removing some items from a list,
	- **Sorting or reversing a list are.**
	- Find length of the list.
	- Find the index value of value passed in List.
	- Find the count of the value passed to List.

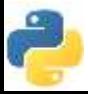

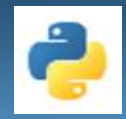

#### **Adding Elements**

- Adding the elements in the list can be achieved using:
	- **append() function**
	- **extend() function**
	- **insert() function**

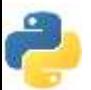

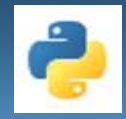

### **append() function**

- The append() function adds all the elements passed to it as a single element.
- Example:

```
my_list = [1, 2, 3]print(my_list)
my_list.append([4, 5, 6]) #add as a single element
print(my_list)
```
**Output:**

[1, 2, 3] [1, 2, 3, [4, 5, 6]]

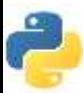

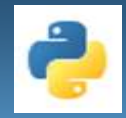

### **extend() function**

- The extend() function adds the elements one-by-one into the list.
- Example:

```
my_list = [1, 2, 3]print(my_list)
my_list.extend([4, 5]) #add as different elements
print(my_list)
```
**Output:**

```
[1, 2, 3]
[1, 2, 3, 4, 5]
```
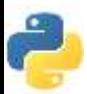

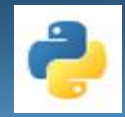

### **insert() function**

- The insert() function adds the element passed to the index value and increase the size of the list too.
- Example:

```
my_list = [1, 2, 3]print(my_list)
my_list.insert(1, 'Sunny') #add element at 1
print(my_list)
```
**Output:**

[1, 2, 3] [1, 'Sunny', 2, 3, 4, 5]

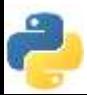

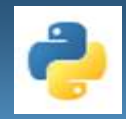

### **Deleting Elements**

### • **del keyword**

 To delete elements, use the **del keyword** which is built-in into Python but this does not return anything back to us.

### • **pop() function**

If you want the element back, you use the **pop() function** which takes the index value.

### • **remove() function.**

- To remove an element by its value, you use the **remove() function**.
- **clear() function**
	- To remove all elements from the list, to make an empty list we use the **clear() function**.

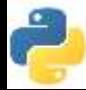

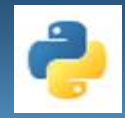

### **del keyword**

- To delete elements, use the **del keyword** which is built-in into Python but this does not return anything back to us.
- Example:

```
my_list = [10, 'Sunny', 20, 30, 40, 50]
print(my_list)
del my_list[5] #delete element at index 4
print(my_list)
```
**Output:**

```
[10, 'Sunny', 20, 30, 40, 50]
\lceil 10, \text{ 'Sunny', } 20, 30, 50 \rceil #after deleting index 4
```
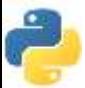

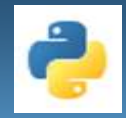

### **pop() function**

- If you want the element back, you use the **pop() function**  which takes the index value.
- Example:
	- my\_list = [10, 'Sunny', 20, 30, 40, 50] print(my\_list)
	- $a = my_list.pop(1)$  #pop element from list
	- print('Popped Element: ', a, ' List remaining: ', my\_list)
	- **Output:**

[10, **'Sunny**', 20, 30, 40, 50] 'Popped Element: **Sunny** List remaining: [10, 20, 30, 40, 50]

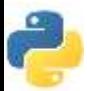

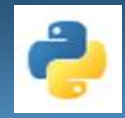

### **remove() function**

- To remove an element by its value, you use the **remove() function**.
- Example:

```
my_list = [10, 'Sunny', 20, 30, 40, 50]
print(my_list)
my_list.remove('Sunny') #remove element with value
print(my_list)
```
#### **Output:**

[10, 'Sunny', 20, 30, 40, 50] [10, 20, 30, 40, 50] #after deleting 'Sunny'

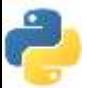

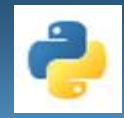

### **clear() function**

- To remove all elements from the list, to make an empty list we use the **clear() function**.
- Example:

```
my_list = [10, 'Sunny', 20, 30, 40, 50]
print(my_list)
my_list.clear() #empty the list
print(my_list)
```
#### **Output:**

[10, 'Sunny', 20, 30, 40, 50]  $\lceil \cdot \rceil$  #empty the list

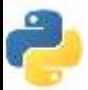

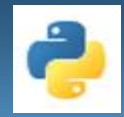

#### **Accessing Elements**

- Accessing elements from a List is done by range of indexes by specifying start and end position of the range.
- When specifying a range, the return value will be a new list with the specified items.
- Example:

```
my_list = [10, 20, 30, 40, 50]
for element in my_list: #access elements one by one
   print(element)
```
### **Output:**

10, 20, 30, 40, 50

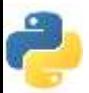

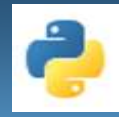

#### **Accessing Elements**

- You pass the index values and hence can obtain the values as needed.
- Example:

```
my_list = [10, ['Sunny', 20, 30, 40], 50]
        print(my_list)
Output: [10, ['Sunny', 20, 30, 40], 50]
        len(my_list)
Output: 3
        print(my_list[1])
Output: ['Sunny', 20, 30, 40]
        print([1][0])Output: ['Sunny']
        print([1][0][-4])Output: 'u'
```
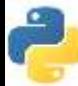

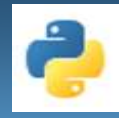

### **Copy a List:**

- There are ways to make a copy, one-way is to use the built-in copy(), list() method.
- **copy() method**: Make a copy of a list:

#### **Example**

StuList = ["Prajwal", "Sunny", "Rekha"] mylist = **StuList.copy()** print(mylist)

**Output:** ['Prajwal', 'Sunny', 'Rekha']

**list() method:** Make a copy of a list:

#### **Example**

StuList = ["Prajwal", "Sunny", "Rekha"]

mylist = **list(StuList)**

print(mylist)

**Output:** ['Prajwal', 'Sunny', 'Rekha']

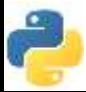

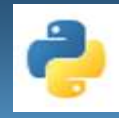

#### **Count():** You can count the number of element of a kind**:**

#### **Example**

```
my_list = [10, 20, 10, 40, 10]my_list.count(10)
```
**Output:** 3

**Sort():** There is a sort() method that performs an in-place sorting:

**Example**

```
StuList = my_list = [10, 20, 10, 40, 10]my_list.sort() 
     print(my_list)
Output: [10, 10, 10, 20, 40]
```
**Reverse:** Finally, you can reverse the element in-place:

#### **Example**

my\_list =  $\lceil a', 'c', 'b' \rceil$ my\_list.reverse() print(my\_list) **Output:** ['b', 'c', 'a']

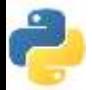

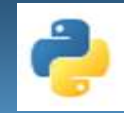

## **List Methods**

#### **Built-in Python list methods**

• Following is the table containing the set of built-in methods that you can use on List.

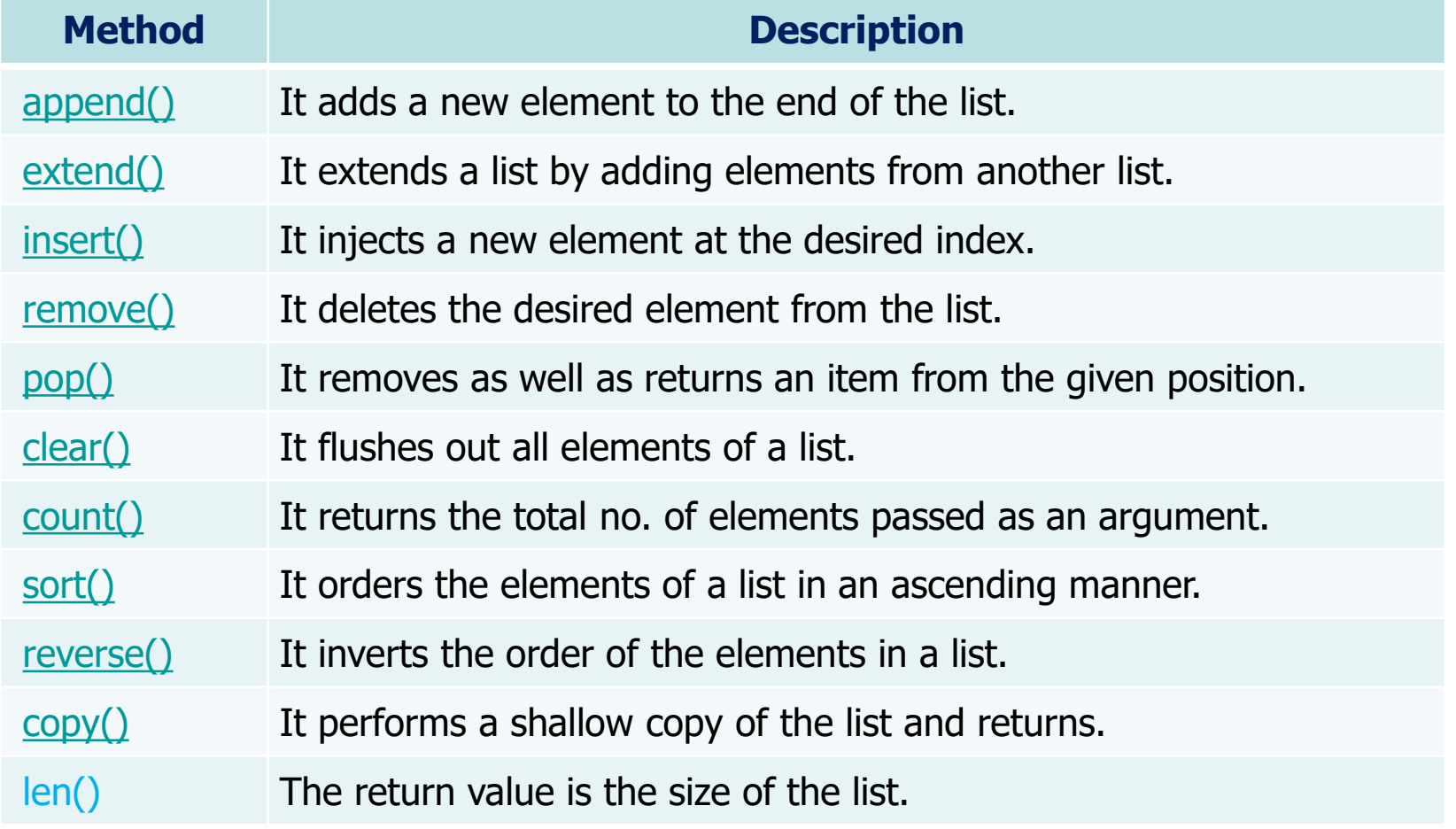

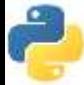

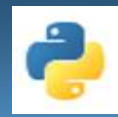

## **SEARCHING**

#### **SEARCHING ALGORITHMS**

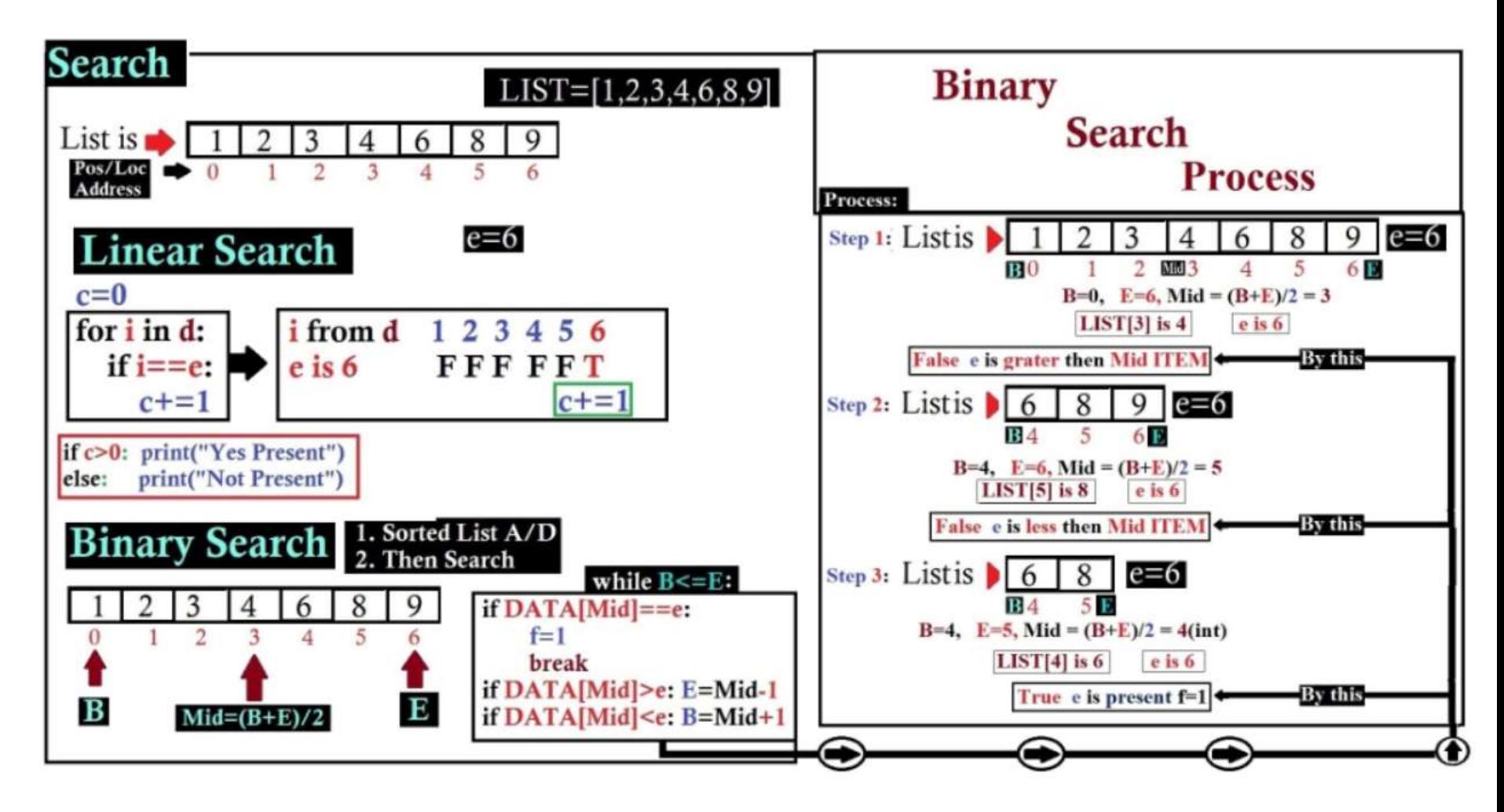

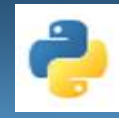

## **SORTING**

#### **SORTING ALGORITHMS**

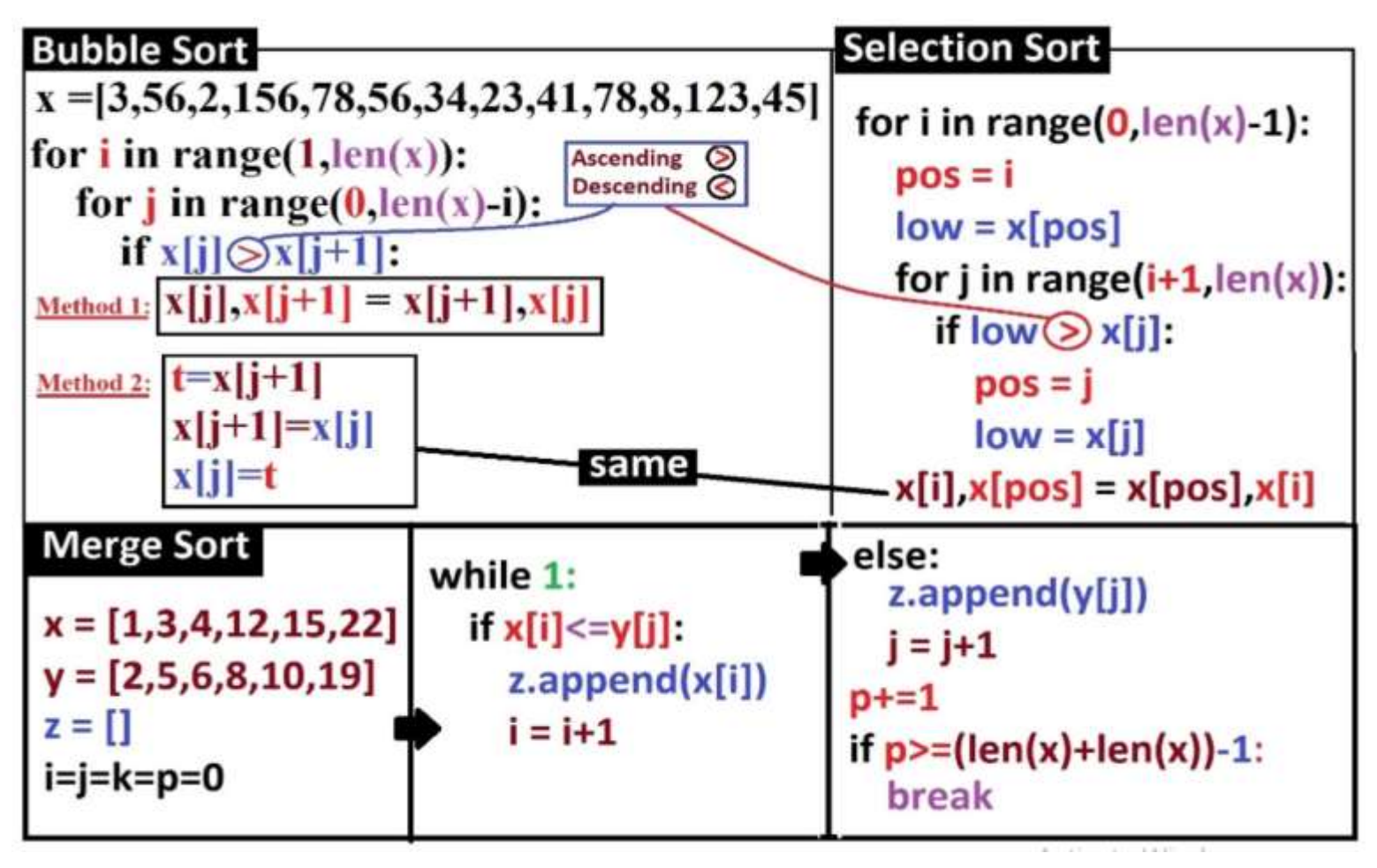

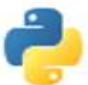

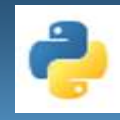

## **Conclusion!**

- We learned about:
	- **Data Structure Definition**
	- **Data Structure Types**
	- **Primitive Data Structure**
	- Non-Primitive Data Structure
	- **List Manipulations**
	- **Data Structure Operations**

# Thank you

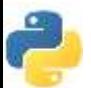